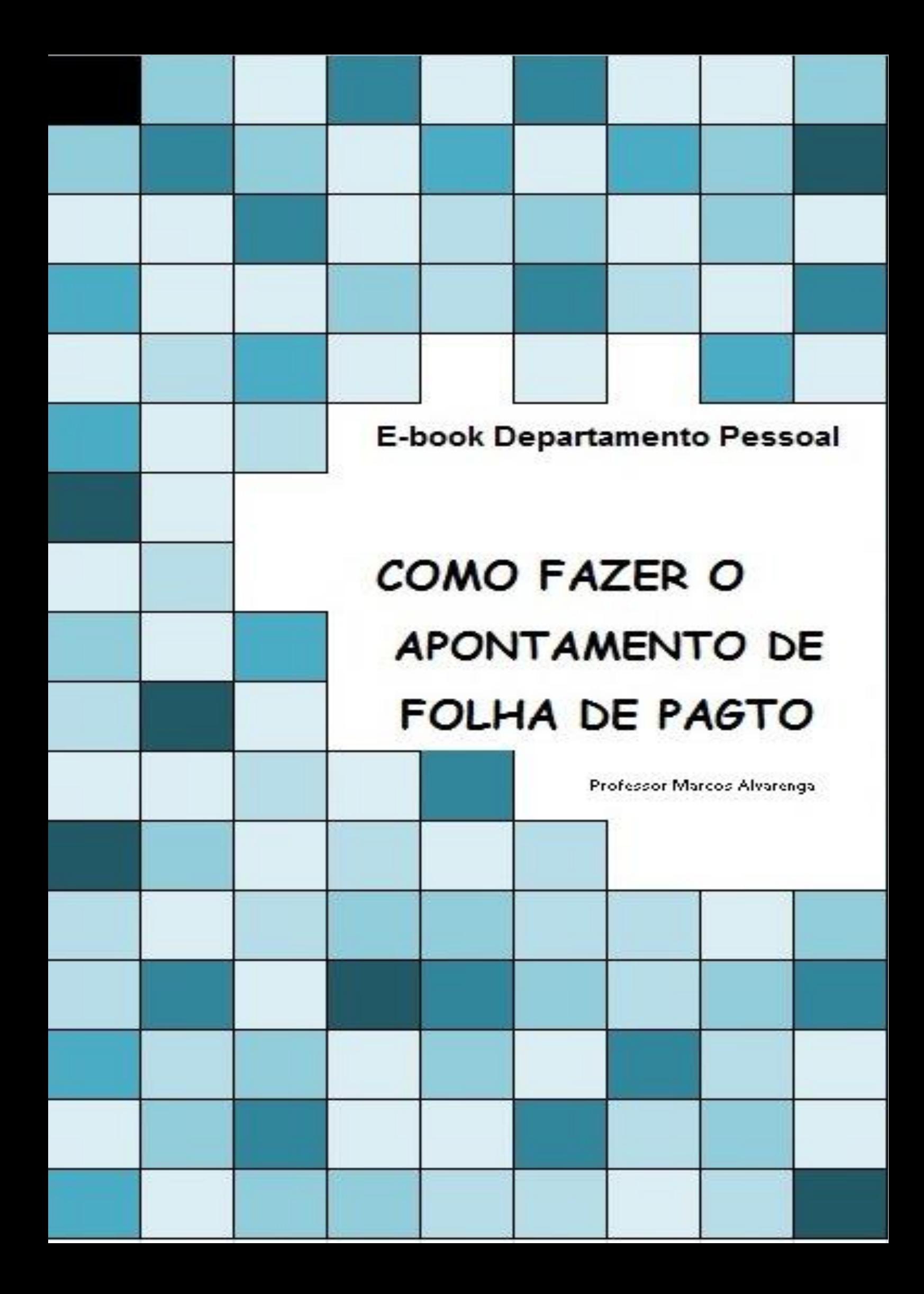

# **Fechamento do Ponto e Folha de 01 a 31 do mês**

**Pergunta 35**. Quando o período de apuração para exceção das horas é de 01 a 15 e o pagamento é todo dia 30, as horas extras realizadas de 16 a 30 são pagas somente no dia 30 do próximo mês, ultrapassando os 30 dias das exceções realizadas. Esse procedimento poderá ser mantido?

**Resposta**: Não. A legislação exige que os salários sejam pagos em período não superior a 30 dias. As horas extras realizadas entre os dias 16 e 30 deverão ser apuradas e pagas junto com a folha do mês vigente.

Fonte: www.esocial.gov.br – Perguntas Frequentes

Esta pergunta consta no site oficial do eSocial referente ao apontamento que fazemos todos os meses para gerar a folha, porém como estávamos acostumados a fazer o fechamento da folha entre 15 a 25 do mês.

As ocorrências que por ventura acontecessem neste período entre o fechamento e o final do mês eram pagos nos mês seguinte.

Como demonstrado aqui:

Apontamento do dia 01 ao dia 15

Apontamento do dia 16 ao final do mês, Porém somente será lançado no mês seguinte As ocorrências deste período serão pagas no próximo mês

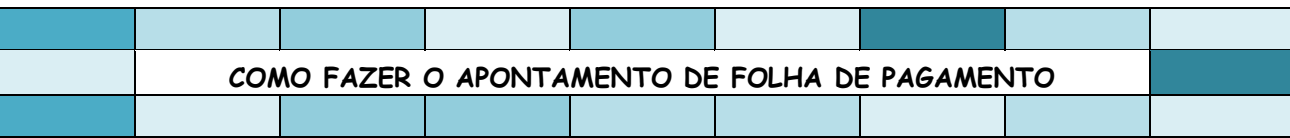

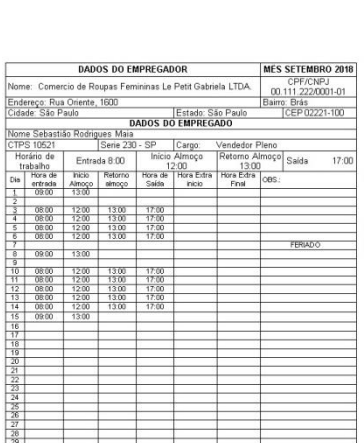

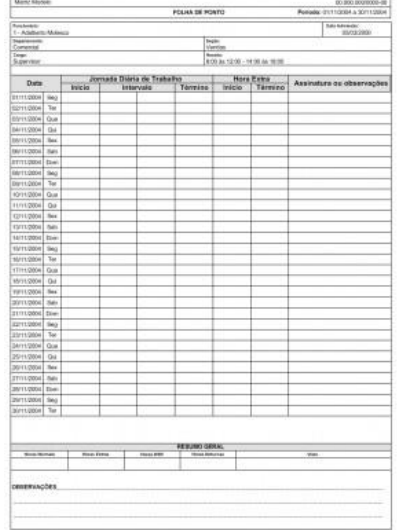

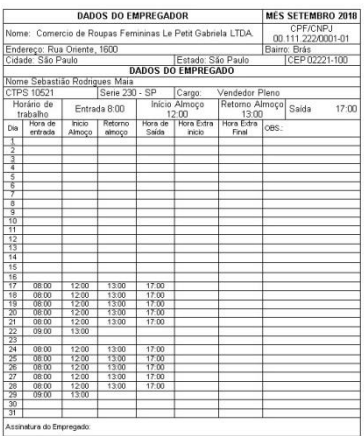

2

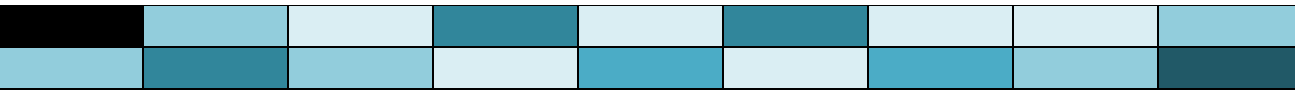

**DADOS DO EMPREGADOR** MES SETEMBRO 2018 nas Le Petit Gabriela LTDA  $00.11$ 0001-01 ndereço: Rua Oriente, 1600<br>dade: São Paulo San Paulo<br>
MADOS DO EMPRE<br>
The Sebastião Rodrigues Maia<br>
PS 10521 Serie 230 - SP | Cargo:<br>
trabalho | Entrada 8:00 | Principal Amogo<br>
Trabalho | Entrada 8:00 | Principal Amogo Estado: São Pa<br>DADOS DO EMPREGADO  $13.00$  $09.00$ 

Ponto fechado para ser assinado pelo funcionário e arquivado

O pagamento ocorria ou dentro do mês (competência) ou ate o 5º dia útil (caixa), definição que era mais conveniente para a empresa.

# **Porém o que diz a legislação:**

Tais ocorrências devem, obrigatoriamente, constar da folha de pagamento na competência em que foram feitas, ou seja, na mesma competência em que ocorreu o trabalho extraordinário, o trabalho noturno, etc., mesmo que, em folha complementar. Determina o § 1º do art. 59 da CLT que "quando o pagamento houver sido estipulado por mês, deverá ser efetuado o mais tardar, até o 5º dia útil do mês subsequente ao vencido".

## Conforme o MOS S-01

**Evento 1200 - Remuneração de trabalhador vinculado ao Regime Geral de Previdência Social**

**Prazo de envio:** Deve ser transmitido até o dia 07 do mês subsequente ao mês de referência do evento, exceto o referente a período de apuração anual (13º salário, gratificação natalina etc.), caso em que deve ser transmitido até o dia 20 do mês de dezembro do ano a que se refere. Nos dois casos, antecipa-se o vencimento para o dia útil imediatamente anterior quando não houver expediente bancário.

Conforme o MOS S-01 **S-1210 – Pagamentos de Rendimentos do Trabalho**

**Quem está obrigado:** o empregador/contribuinte/órgão público que pagou para trabalhadores remuneração, rendimento ou PLR e benefícios do RPPS.

**Prazo de envio**: este evento deve ser enviado até o dia 07 do mês seguinte ou antes do envio do fechamento dos eventos periódicos (evento "S-1299 – Fechamento dos Eventos Periódicos"), o que ocorrer primeiro. Antecipa-se o envio deste evento para o dia útil imediatamente anterior quando não houver expediente bancário.

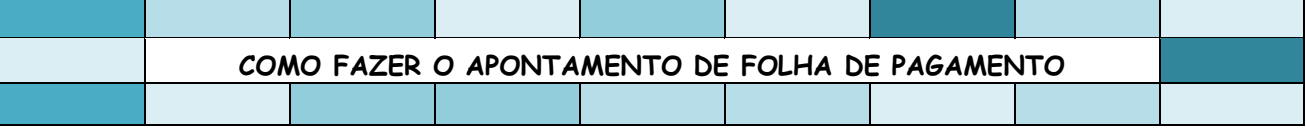

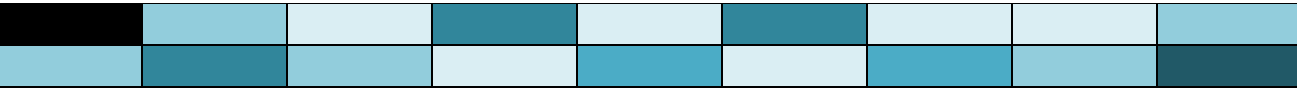

Regulamento do Imposto de Renda - Decreto nº 9.580, de 22 de novembro de 2018

Art. 677...

[...]

§ 1º O imposto de que trata este artigo será calculado sobre os rendimentos efetivamente recebidos em cada mês, observado o disposto no parágrafo único do art. 34 (Lei nº 9.250, de 1995, art. 3º, parágrafo único).

§ 2º O imposto sobre a renda será retido por ocasião de cada pagamento e se, no mês, houver mais de um pagamento, a qualquer título, pela mesma fonte pagadora, será aplicada a alíquota correspondente à soma dos rendimentos pagos à pessoa física, ressalvado o disposto no § 1º do art. 776, deduzido o imposto anteriormente retido no próprio mês (Lei nº 7.713, de 1988, art. 7º, § 1º; e Lei nº 8.134, de 1990, art. 3º).

§ 3º O valor do imposto sobre a renda retido na fonte durante o ano-calendário será considerado redução do apurado na declaração de ajuste anual, ressalvado o disposto no art. 700 (Lei nº 9.250, de 1995, art. 12, caput, inciso V).

Art. 678. O adiantamento de rendimentos correspondentes a determinado mês não ficará sujeito à retenção, desde que os rendimentos sejam integralmente pagos no mês a que se referirem, momento em que serão efetuados o cálculo e a retenção do imposto sobre o total dos rendimentos pagos no mês.

§ 1º Se o adiantamento referir-se a rendimentos que não sejam integralmente pagos no mês a que se referirem, o imposto sobre a renda será calculado de imediato sobre esse adiantamento, ressalvado o rendimento de que trata o art. 700.

§ 2º Para fins de incidência do imposto sobre a renda, serão considerados adiantamentos os valores fornecidos ao beneficiário pessoa física, mesmo a título de empréstimo, quando não haja previsão cumulativa de cobrança de encargos financeiros, forma e prazo de pagamento

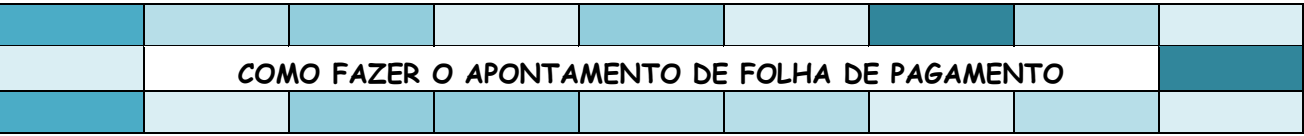

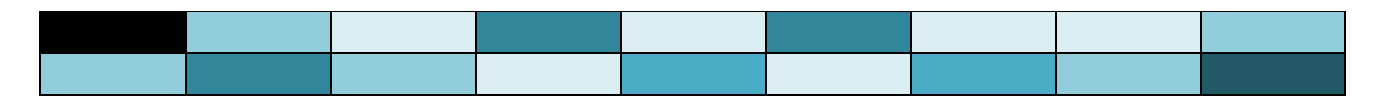

# **Como resolver o problema:**

Duas soluções bastante simples porem extremamente pratica:

## **1 – Fechamento do ponto a cada 15 dias**

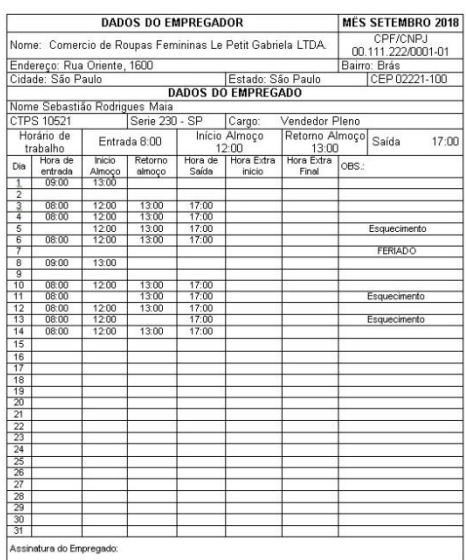

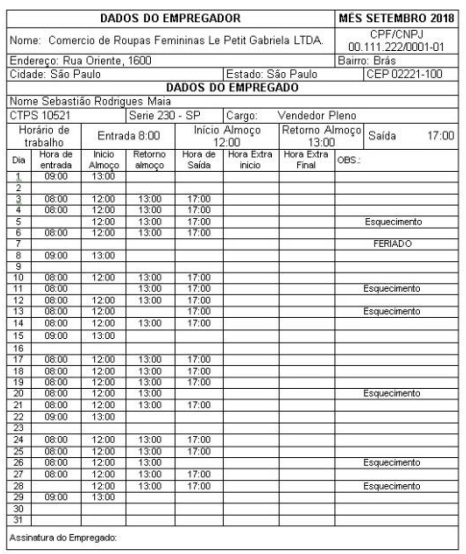

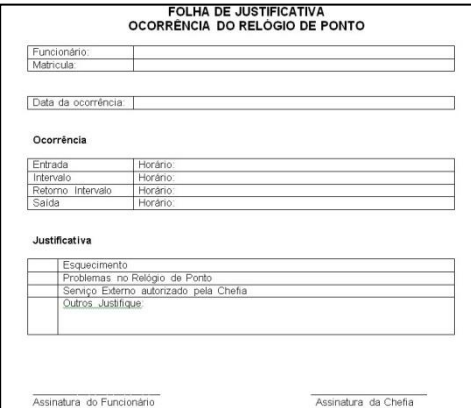

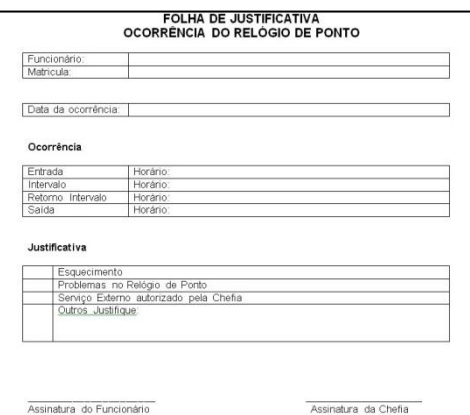

Fazendo o fechamento da folha a cada 15 dias o profissional de departamento pessoal tem tempo para que o funcionário possa justiçar as eventuais faltas de marcação no ponto da empresa.

Lembrando que temos apenas alguns dias para fechar a folha de pagamento e efetuar seu respectivo credito para os funcionários conforme demonstra a legislação.

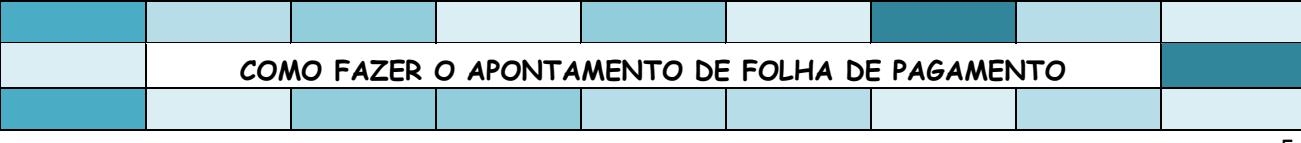

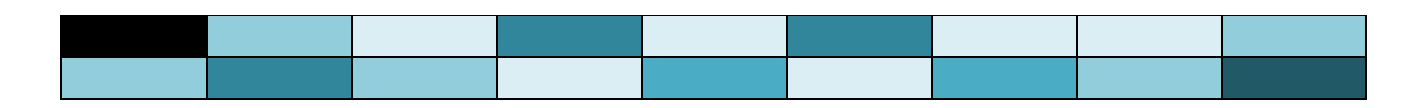

## **2 – Fechamento do ponto a cada 10 dias**

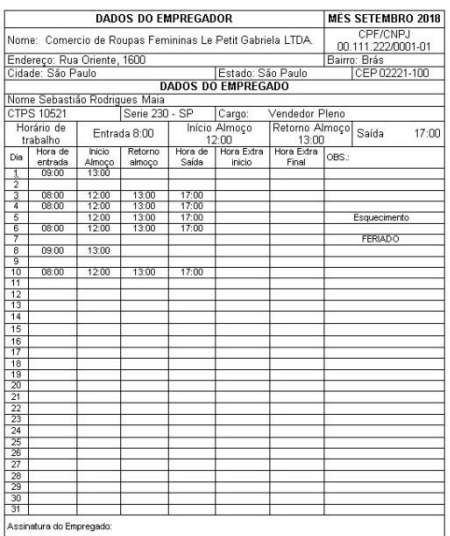

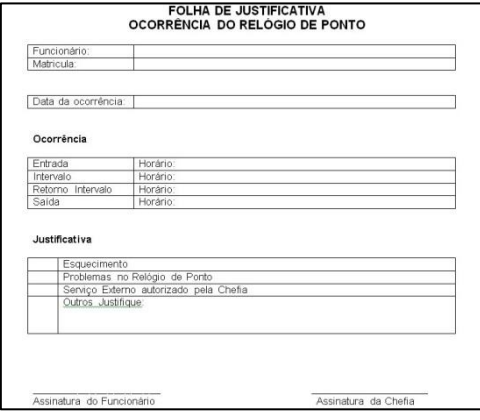

Apontamento do dia 01 ao dia 10

Quando a empresa opta por fechar a folha a cada 10 dias aparentemente o trabalho aumenta, porem a segurança com as informações aumenta consideravelmente, o trabalho que seria realizado em um único período agora esta diluído em três períodos.

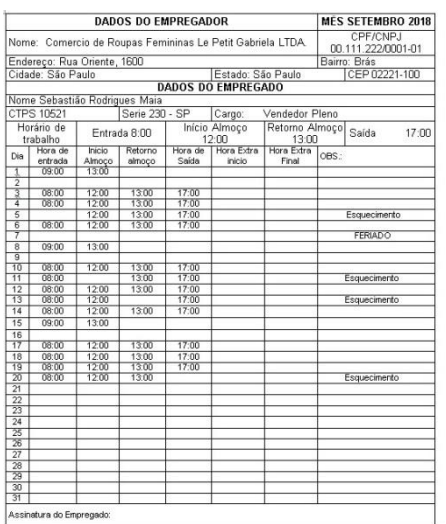

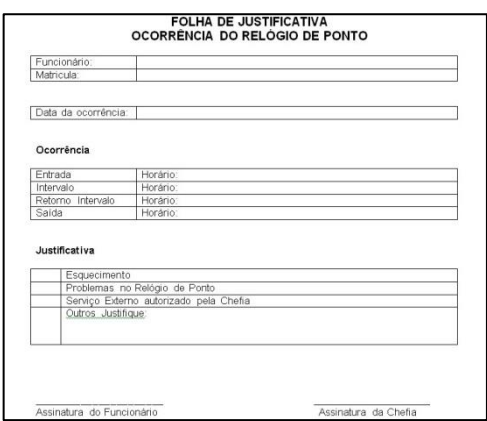

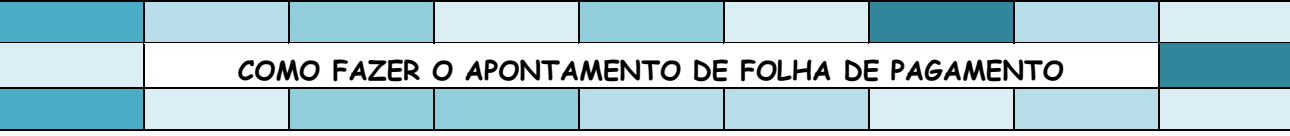

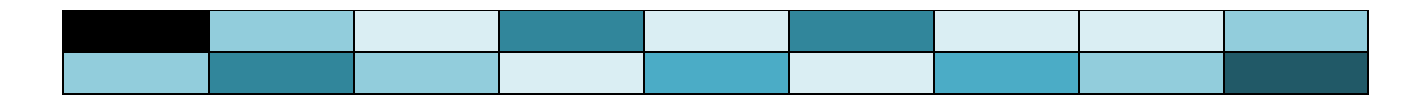

### Apontamento do dia 11 ao dia 20

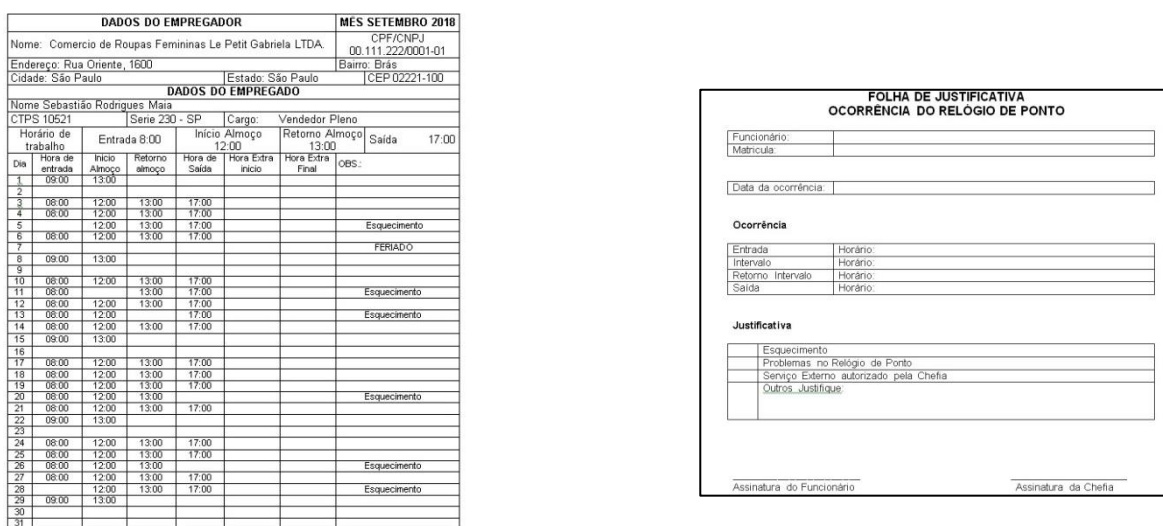

Apontamento do dia 21 ao final do mês

No final do mês restam poucos dias a serem lançados no sistema e justificados pelos funcionários tornando o trabalho de fechar a folha, mais simples e rápido. Com o eSocial os fechamentos do apontamento devem ocorrer por competência e o pagamento pelo regime de caixa, conforme determina a legislação.

### Regime de Competência

Assinatura do Empregado

Fechamento do Ponto e geração da folha de pagamento e impostos do mês de competência da folha

### Regime de Caixa

Pagamento dos valores da folha aos colaboradores dentro da legislação até o dia 05 do mês subsequente e de verbas como, por exemplo: PLR e férias.

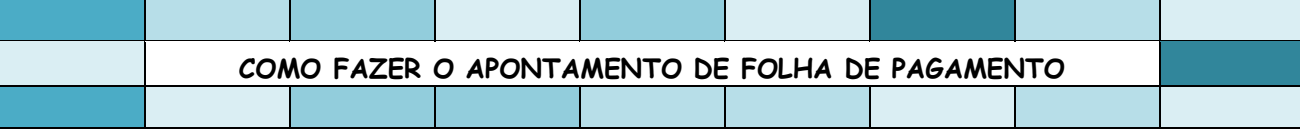

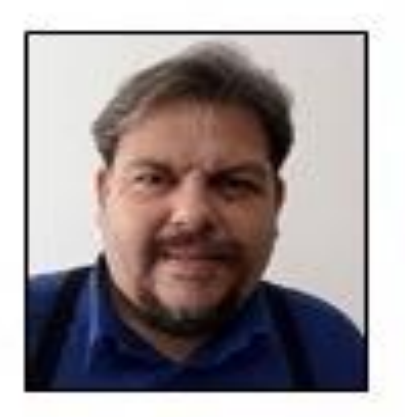

## Sobre o elaborador

Contador e Administrador, atuante da área trabalhista e previdenciária. Atua há mais de 20 anos nas áreas Contábil, Financeira, Controladoria e Auditoria em empresas nos mais variados setores. Ex-docente do SEBRAE, SENAC/SP e SENAI/SP em cursos livres de Aperfeiçoamento Profissional e em diversas Entidades de Classe, (SINDCONT-SP, SESCON-SP, SESCON-CAMP, FIESP/SP) entre outras.

Pós graduado em: Gestão de Pequenos Negócios, MBA Controladoria e Administração de Cursos EAD - UNICSUL

**COMO FAZER O APONTAMENTO DE FOLHA DE PAGAMENTO**